# МИНИСТЕРСТВО НАУКИ И ВЫСШЕГО ОБРАЗОВАНИЯ РОССИЙСКОЙ ФЕДЕРАЦИИ

Федеральное государственное автономное образовательное учреждение высшего образования

"Казанский (Приволжский) федеральный университет"

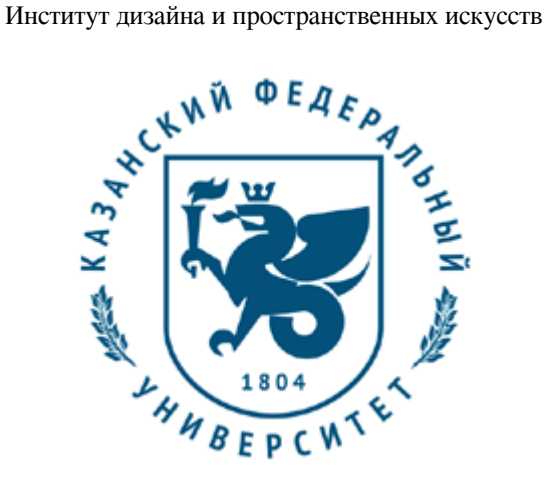

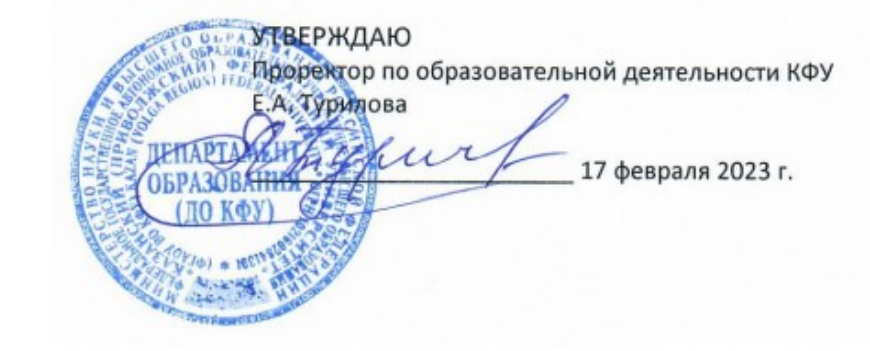

*подписано электронно-цифровой подписью*

# **Программа дисциплины**

Компьютерное проектирование в дизайне среды

Направление подготовки: 44.03.04 - Профессиональное обучение (по отраслям) Профиль подготовки: Дизайн среды и архитектурное пространство Квалификация выпускника: бакалавр Форма обучения: очное Язык обучения: русский Год начала обучения по образовательной программе: 2023

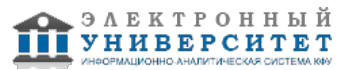

# **Содержание**

1. Перечень планируемых результатов обучения по дисциплинe (модулю), соотнесенных с планируемыми результатами освоения ОПОП ВО

2. Место дисциплины (модуля) в структуре ОПОП ВО

3. Объем дисциплины (модуля) в зачетных единицах с указанием количества часов, выделенных на контактную работу обучающихся с преподавателем (по видам учебных занятий) и на самостоятельную работу обучающихся

4. Содержание дисциплины (модуля), структурированное по темам (разделам) с указанием отведенного на них количества академических часов и видов учебных занятий

4.1. Структура и тематический план контактной и самостоятельной работы по дисциплинe (модулю)

4.2. Содержание дисциплины (модуля)

5. Перечень учебно-методического обеспечения для самостоятельной работы обучающихся по дисциплинe (модулю)

6. Фонд оценочных средств по дисциплинe (модулю)

7. Перечень литературы, необходимой для освоения дисциплины (модуля)

8. Перечень ресурсов информационно-телекоммуникационной сети "Интернет", необходимых для освоения дисциплины (модуля)

9. Методические указания для обучающихся по освоению дисциплины (модуля)

10. Перечень информационных технологий, используемых при осуществлении образовательного процесса по дисциплинe (модулю), включая перечень программного обеспечения и информационных справочных систем (при необходимости)

11. Описание материально-технической базы, необходимой для осуществления образовательного процесса по дисциплинe (модулю)

12. Средства адаптации преподавания дисциплины (модуля) к потребностям обучающихся инвалидов и лиц с ограниченными возможностями здоровья

13. Приложение №1. Фонд оценочных средств

14. Приложение №2. Перечень литературы, необходимой для освоения дисциплины (модуля)

15. Приложение №3. Перечень информационных технологий, используемых для освоения дисциплины (модуля),

включая перечень программного обеспечения и информационных справочных систем

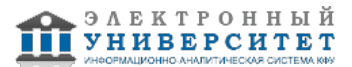

Программу дисциплины разработал(а)(и): преподаватель, б.с. Лушпаева М.И. (Кафедра конструктивно-дизайнерского проектирования, Институт дизайна и пространственных искусств), MILushpaeva@kpfu.ru

### **1. Перечень планируемых результатов обучения по дисциплине (модулю), соотнесенных с планируемыми результатами освоения ОПОП ВО**

Обучающийся, освоивший дисциплину (модуль), должен обладать следующими компетенциями:

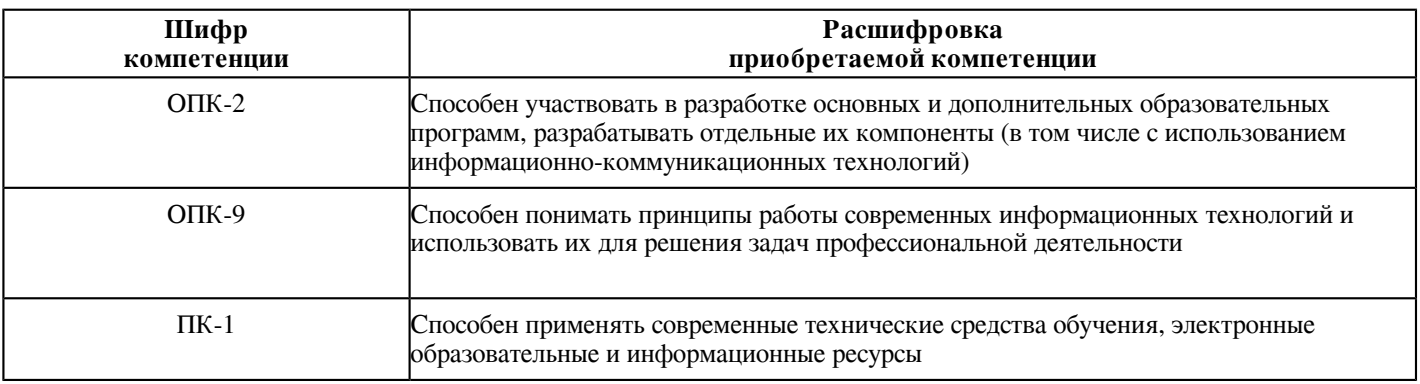

Обучающийся, освоивший дисциплину (модуль):

Должен знать:

- базовые термины и понятия компьютерного проектирования;
- нормативные документы проектирования в дизайне среды;
- нормативные документы при оформлении рабочей документации;
- свойства настраиваемых и используемых материалов, конструкций, элементов среды;
- стилистические и функциональные взаимоотношения между элементами 3D-модели.

Должен уметь:

- работать в разных типах графики: векторная и растровая;
- создавать чертежи из набора плоскостных элементов;
- подсчитывать технико-экономические показатели в компьютерной программе;
- создавать объемные 3D-модели из геометричных фигур;
- экспортировать и импортировать разные типы файлов;

- создавать необходимый презентационный материал для проекта: чертежи, схемы, видовые кадры в соответствии с правилами и нормами проектирования.

Должен владеть:

- навыками работы в программах для растровой графики;
- навыками работы в программах для векторной графики;
- навыками создания 3D-модели из геометричных форм и плоскостей;
- навыками рендера реалистичного изображения;
- навыками использования готовых библиотек 2D- и 3D-объектов.

Должен демонстрировать способность и готовность:

- применять теоретические знания на практике.

# **2. Место дисциплины (модуля) в структуре ОПОП ВО**

Данная дисциплина (модуль) включена в раздел "Б1.В.03.05 Дисциплины (модули)" основной профессиональной образовательной программы 44.03.04 "Профессиональное обучение (по отраслям) (Дизайн среды и архитектурное пространство)" и относится к части ОПОП ВО, формируемой участниками образовательных отношений.

Осваивается на 2, 3, 4 курсах в 4, 5, 6, 7, 8 семестрах.

### **3. Объем дисциплины (модуля) в зачетных единицах с указанием количества часов, выделенных на контактную работу обучающихся с преподавателем (по видам учебных занятий) и на самостоятельную работу обучающихся**

Общая трудоемкость дисциплины составляет 11 зачетных(ые) единиц(ы) на 396 часа(ов).

Контактная работа - 185 часа(ов), в том числе лекции - 0 часа(ов), практические занятия - 0 часа(ов), лабораторные работы - 180 часа(ов), контроль самостоятельной работы - 5 часа(ов).

Самостоятельная работа - 211 часа(ов).

Контроль (зачёт / экзамен) - 0 часа(ов).

Форма промежуточного контроля дисциплины: зачет в 4 семестре; зачет в 5 семестре; зачет в 6 семестре; зачет в 7 семестре; зачет с оценкой в 8 семестре.

### **4. Содержание дисциплины (модуля), структурированное по темам (разделам) с указанием отведенного на них количества академических часов и видов учебных занятий**

#### **4.1 Структура и тематический план контактной и самостоятельной работы по дисциплинe (модулю)**

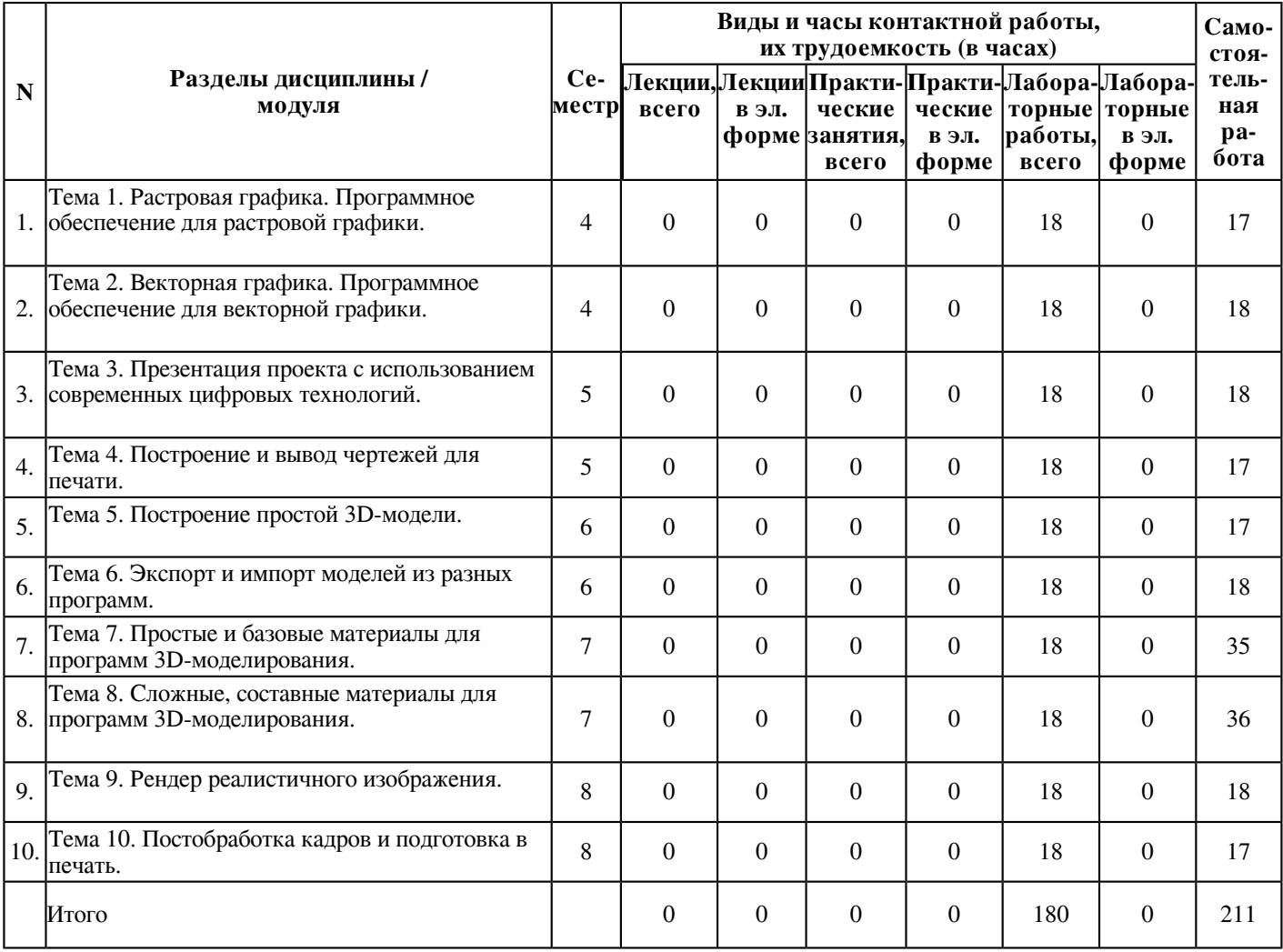

#### **4.2 Содержание дисциплины (модуля)**

# **Тема 1. Растровая графика. Программное обеспечение для растровой графики.**

Растровая графика - это механизм, который представляет двумерное изображение в виде прямоугольной матрицы или сетки квадратных пикселей, доступных для просмотра с помощью компьютерного дисплея, бумаги или другого носителя информации. Программное обеспечение для растровой графики. Работа с растровыми изображениями. Понятие разрешения и режима изображения. Работа со слоями, масками, фильтрами. Трансформирование элементов. Работа со шрифтами, возможные трансформации шрифтов.

### **Тема 2. Векторная графика. Программное обеспечение для векторной графики.**

Векторная графика - это изображения, сформированные множеством точек, объединенных математическими соотношениями. Каждый объект - это визуализация математической функции. Векторное изображение имеет преимущество перед растровым по качеству: при любом увеличении оно сохраняет идеальную четкость. Программное обеспечение для векторной графики. Работа с векторными изображениями, элементами. Построение и трансформация фигур. Свойства. Работа со шрифтами. Направляющие, сетка. Выравнивание и распределение элементов. Работа со слоями и со страницами. Виды заливок и текстур.

# **Тема 3. Презентация проекта с использованием современных цифровых технологий.**

Создание презентации. Работа со страницами файла. Сетка и композиция в презентации. Состав и очередность в презентации. Базовые понятия. Компьютерная архитектурная презентация. Видеоролик. Слайд-шоу. Принципы архитектурной презентации. Адаптация информации. Единство содержания и оболочки. Выстраивание логики повествования. Создание инновационной упаковки. Обеспечение тиражируемости. Структура и образ архитектурной презентации. Логическая ось. Информационные блоки. "Связки". Эффекты. Инструментарий архитектурной презентации. Этапы создания архитектурной презентации. Мотивация. Планирование. Подготовка. Демонстрация. Рефлексия и коррекция. Разработка концепции презентации. Художественный образ и идея. Сценарий. Раскадровка. Графическая оболочка. Техническая разработка презентации. Подготовка материалов. Видеомонтаж. Аудиомонтаж. Настройка эффектов. Финальная сборка. Запись на носитель. Публикация в сети. Критерии оценки компьютерной презентации учебного архитектурного проекта. Актуальность. Образ и стиль. Логика. Информативность. Техническая реализация.

# **Тема 4. Построение и вывод чертежей для печати.**

Размеры и графические обозначения на чертеже. Создание групп и блоков из элементов. Масштаб. Правильное отображение масштаба на листах, на чертежах. Формирование блока чертежей для вывода в печать. Установка единиц измерения (единиц чертежа) для чертежа. Установка режима отображения единиц чертежа. Вычисление и задание масштаба размеров, пояснений и блоков. Построение чертежа в масштабе 1:1 в пространстве модели. Создание пояснений и вставка блоков в пространстве модели. Вывод чертежа на печать в заранее заданном масштабе.

### **Тема 5. Построение простой 3D-модели.**

Понятие 3D-моделирования. Достоинства и недостатки. Основные этапы процесса создания трехмерной модели. Виды, принципы создания и использование 3D-моделей. Построение простых геометричных фигур и архитектурных элементов. Работа с плоскостями при построении. Трансформация объемных элементов. Создание групп и блоков. Моделирование на основе примитивов. Моделирование на основе сечений. Моделирование, основанное на использовании булевых операциях (пересечение, вычитание). Моделирование по поверхности сплайновой сетки.

### **Тема 6. Экспорт и импорт моделей из разных программ.**

Использование файлов с разным расширением. Сохранение и перенос чертежей, моделей. Создание сцены из готовых моделей. Экспорт расчётной схемы S2L для прочностного расчёта в ПК ЛИРА-САПР 78. Импорт результатов подбора арматуры из файла ASP. Экспорт аналитической модели в формате ЛИРА-КМ для прочностного расчёта в системе ЛИРА. Экспорт модели в формате IFC 80. Импорт расчётной схемы в формате конечно-элементной модели. Экспорт растровых изображений для изготовления иллюстраций. Прочие варианты импорта и экспорта моделей.

#### **Тема 7. Простые и базовые материалы для программ 3D-моделирования.**

Свойства материалов: цвет, отражение, прозрачность, матовость, рельеф. Создание простых материалов: пластик, металл, стекло, дерево, кирпич. Понятие текстуры. Создание бесшовных текстур. Реальность получаемой "картинки" в значительной степени зависит от используемых материалов и примененных в них текстурных карт - изображений, имитирующих фактуру дерева, камня, водной поверхности и т. п. Многочисленные параметры редактора материалов дают неограниченные возможности в отладке и настройке фотореалистичности сцены, приближению ее изображений к натуральности реального мира.

#### **Тема 8. Сложные, составные материалы для программ 3D-моделирования.**

Создание сложных составных материалов, смешивание текстур, матрица материала в 3D-программах. Реальность получаемой "картинки" в значительной степени зависит от используемых материалов и примененных в них текстурных карт - изображений, имитирующих фактуру дерева, камня, водной поверхности и т. п. Многочисленные параметры редактора материалов дают неограниченные возможности в отладке и настройке фотореалистичности сцены, приближению ее изображений к натуральности реального мира.

#### **Тема 9. Рендер реалистичного изображения.**

Естественный и искусственный свет и его настройки. Создание окружения в 3D-модели и с использованием hdri. Использование proxy-моделей. Рендер реалистичного изображения. Настройки рендера: размер итогового изображения, уровень шума, экспозиция, контрастность. Вывод готового изображения для последующей обработки. Вывод изображение с альфа-каналами.

#### **Тема 10. Постобработка кадров и подготовка в печать.**

Работа с альфа-каналами. Цветокоррекция готовых кадров. Настройки для печати, dpi. Печать и послепечатные процессы. Виды послепечатной обработки. Резка. Высечка-вырубка. Ламинирование. УФ-лакирование. Бигование-биговка. Фальцевание-фальцовка. Тиснение фольгой. Конгрев. Перфорация. Скругление углов. Установка пикколо. Переплетно-брошюровочные работы.

### **5. Перечень учебно-методического обеспечения для самостоятельной работы обучающихся по дисциплинe (модулю)**

Самостоятельная работа обучающихся выполняется по заданию и при методическом руководстве преподавателя, но без его непосредственного участия. Самостоятельная работа подразделяется на самостоятельную работу на аудиторных занятиях и на внеаудиторную самостоятельную работу. Самостоятельная работа обучающихся включает как полностью самостоятельное освоение отдельных тем (разделов) дисциплины, так и проработку тем (разделов), осваиваемых во время аудиторной работы. Во время самостоятельной работы обучающиеся читают и конспектируют учебную, научную и справочную литературу, выполняют задания, направленные на закрепление знаний и отработку умений и навыков, готовятся к текущему и промежуточному контролю по дисциплине.

Организация самостоятельной работы обучающихся регламентируется нормативными документами, учебно-методической литературой и электронными образовательными ресурсами, включая:

Порядок организации и осуществления образовательной деятельности по образовательным программам высшего образования - программам бакалавриата, программам специалитета, программам магистратуры (утвержден приказом Министерства науки и высшего образования Российской Федерации от 6 апреля 2021 года №245)

Письмо Министерства образования Российской Федерации №14-55-996ин/15 от 27 ноября 2002 г. "Об активизации самостоятельной работы студентов высших учебных заведений"

Устав федерального государственного автономного образовательного учреждения "Казанский (Приволжский) федеральный университет"

Правила внутреннего распорядка федерального государственного автономного образовательного учреждения высшего профессионального образования "Казанский (Приволжский) федеральный университет"

Локальные нормативные акты Казанского (Приволжского) федерального университета

# **6. Фонд оценочных средств по дисциплинe (модулю)**

Фонд оценочных средств по дисциплине (модулю) включает оценочные материалы, направленные на проверку освоения компетенций, в том числе знаний, умений и навыков. Фонд оценочных средств включает оценочные средства текущего контроля и оценочные средства промежуточной аттестации.

В фонде оценочных средств содержится следующая информация:

- соответствие компетенций планируемым результатам обучения по дисциплине (модулю);
- критерии оценивания сформированности компетенций;
- механизм формирования оценки по дисциплине (модулю);
- описание порядка применения и процедуры оценивания для каждого оценочного средства;
- критерии оценивания для каждого оценочного средства;

- содержание оценочных средств, включая требования, предъявляемые к действиям обучающихся, демонстрируемым результатам, задания различных типов.

Фонд оценочных средств по дисциплине находится в Приложении 1 к программе дисциплины (модулю).

# **7. Перечень литературы, необходимой для освоения дисциплины (модуля)**

Освоение дисциплины (модуля) предполагает изучение основной и дополнительной учебной литературы. Литература может быть доступна обучающимся в одном из двух вариантов (либо в обоих из них):

- в электронном виде - через электронные библиотечные системы на основании заключенных КФУ договоров с правообладателями;

- в печатном виде - в Научной библиотеке им. Н.И. Лобачевского. Обучающиеся получают учебную литературу на абонементе по читательским билетам в соответствии с правилами пользования Научной библиотекой.

Электронные издания доступны дистанционно из любой точки при введении обучающимся своего логина и пароля от личного кабинета в системе "Электронный университет". При использовании печатных изданий библиотечный фонд должен быть укомплектован ими из расчета не менее 0,5 экземпляра (для обучающихся по ФГОС 3++ - не менее 0,25 экземпляра) каждого из изданий основной литературы и не менее 0,25 экземпляра дополнительной литературы на каждого обучающегося из числа лиц, одновременно осваивающих данную дисциплину.

Перечень основной и дополнительной учебной литературы, необходимой для освоения дисциплины (модуля), находится в Приложении 2 к рабочей программе дисциплины. Он подлежит обновлению при изменении условий договоров КФУ с правообладателями электронных изданий и при изменении комплектования фондов Научной библиотеки КФУ.

#### **8. Перечень ресурсов информационно-телекоммуникационной сети "Интернет", необходимых для освоения дисциплины (модуля)**

Видеоуроки по 3DsMax - http://www.3dsmaxvideo.ru/index.php Галерея 3D-моделей 3DWORLD LTD - https://3ddd.ru/ Сайт Archicad-master - https://archicad-master.ru/ Сайт RENDER.RU - https://render.ru/

# **9. Методические указания для обучающихся по освоению дисциплины (модуля)**

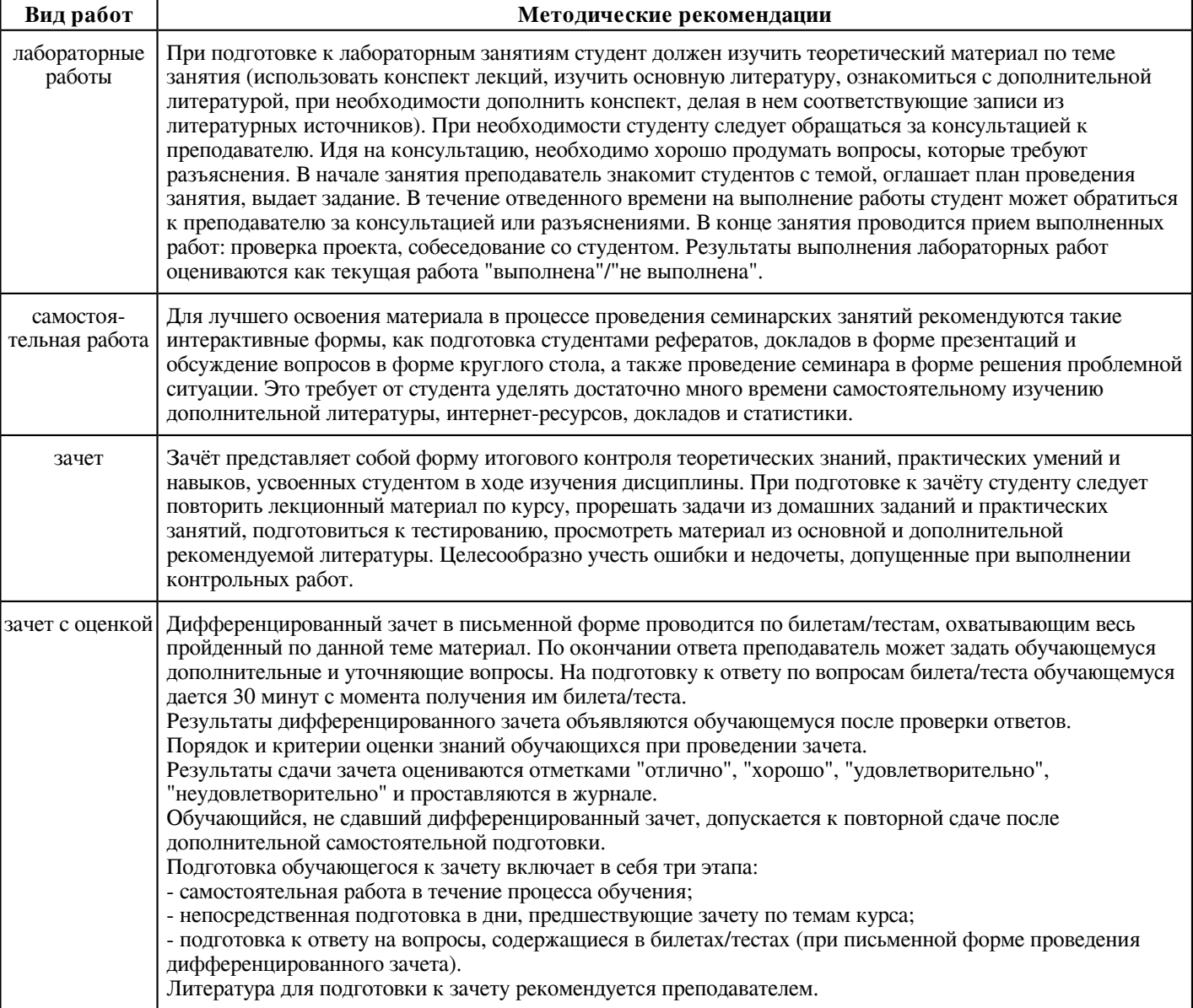

### **10. Перечень информационных технологий, используемых при осуществлении образовательного процесса по дисциплинe (модулю), включая перечень программного обеспечения и информационных справочных систем (при необходимости)**

Перечень информационных технологий, используемых при осуществлении образовательного процесса по дисциплине (модулю), включая перечень программного обеспечения и информационных справочных систем, представлен в Приложении 3 к рабочей программе дисциплины (модуля).

### **11. Описание материально-технической базы, необходимой для осуществления образовательного процесса по дисциплинe (модулю)**

Материально-техническое обеспечение образовательного процесса по дисциплине (модулю) включает в себя следующие компоненты:

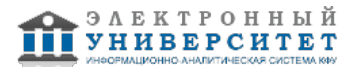

Помещения для самостоятельной работы обучающихся, укомплектованные специализированной мебелью (столы и стулья) и оснащенные компьютерной техникой с возможностью подключения к сети "Интернет" и обеспечением доступа в электронную информационно-образовательную среду КФУ.

Учебные аудитории для контактной работы с преподавателем, укомплектованные специализированной мебелью (столы и стулья).

Компьютер и принтер для распечатки раздаточных материалов.

Мультимедийная аудитория.

Компьютерный класс.

Специализированная лаборатория.

### **12. Средства адаптации преподавания дисциплины к потребностям обучающихся инвалидов и лиц с ограниченными возможностями здоровья**

При необходимости в образовательном процессе применяются следующие методы и технологии, облегчающие восприятие информации обучающимися инвалидами и лицами с ограниченными возможностями здоровья:

- создание текстовой версии любого нетекстового контента для его возможного преобразования в альтернативные формы, удобные для различных пользователей;

- создание контента, который можно представить в различных видах без потери данных или структуры, предусмотреть возможность масштабирования текста и изображений без потери качества, предусмотреть доступность управления контентом с клавиатуры;

- создание возможностей для обучающихся воспринимать одну и ту же информацию из разных источников - например, так, чтобы лица с нарушениями слуха получали информацию визуально, с нарушениями зрения - аудиально;

- применение программных средств, обеспечивающих возможность освоения навыков и умений, формируемых дисциплиной, за счёт альтернативных способов, в том числе виртуальных лабораторий и симуляционных технологий;

- применение дистанционных образовательных технологий для передачи информации, организации различных форм интерактивной контактной работы обучающегося с преподавателем, в том числе вебинаров, которые могут быть использованы для проведения виртуальных лекций с возможностью взаимодействия всех участников дистанционного обучения, проведения семинаров, выступления с докладами и защиты выполненных работ, проведения тренингов, организации коллективной работы;

- применение дистанционных образовательных технологий для организации форм текущего и промежуточного контроля;

- увеличение продолжительности сдачи обучающимся инвалидом или лицом с ограниченными возможностями здоровья форм промежуточной аттестации по отношению к установленной продолжительности их сдачи:

- продолжительности сдачи зачёта или экзамена, проводимого в письменной форме, - не более чем на 90 минут;

- продолжительности подготовки обучающегося к ответу на зачёте или экзамене, проводимом в устной форме, - не более чем на 20 минут;

- продолжительности выступления обучающегося при защите курсовой работы - не более чем на 15 минут.

Программа составлена в соответствии с требованиями ФГОС ВО и учебным планом по направлению 44.03.04 "Профессиональное обучение (по отраслям)" и профилю подготовки "Дизайн среды и архитектурное пространство".

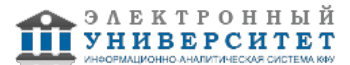

*Приложение 2 к рабочей программе дисциплины (модуля) Б1.В.03.05 Компьютерное проектирование в дизайне среды*

### **Перечень литературы, необходимой для освоения дисциплины (модуля)**

Направление подготовки: 44.03.04 - Профессиональное обучение (по отраслям)

Профиль подготовки: Дизайн среды и архитектурное пространство

Квалификация выпускника: бакалавр

Форма обучения: очное

Язык обучения: русский

Год начала обучения по образовательной программе: 2023

#### **Основная литература:**

1. Основы автоматизированного проектирования : учебник / под ред. А.П. Карпенко. - Москва : ИНФРА-М, 2021. - 329 с., [16] с. : цв. ил. - (Высшее образование: Бакалавриат). - DOI 10.12737/8526. - ISBN 978-5-16-010213-9. - Текст : электронный. - URL: https://znanium.com/catalog/product/1402442 (дата обращения: 22.04.2022). - Режим доступа: по подписке.

2. Неверов, Е. Н. Основы автоматизированного проектирования : учебное пособие / Е. Н. Неверов, И. А. Короткий, П. С. Коротких. - Кемерово : КемГУ, 2022. - 108 с. - ISBN 978-5-8353-2907-6. - Текст : электронный // Лань : электронно-библиотечная система. - URL: https://e.lanbook.com/book/290591 (дата обращения: 04.03.2023). - Режим доступа: для авториз. пользователей.

3. Ахтямова, С. С. Выполнение практических заданий в программе CorelDraw: методические указания : методические указания / С. С. Ахтямова, Р. Б. Ахтямов. - Казань : КНИТУ, 2018. - 80 с. - Текст : электронный // Лань : электронно-библиотечная система. - URL: https://e.lanbook.com/book/166126 (дата обращения: 04.03.2023). - Режим доступа: для авториз. пользователей.

#### **Дополнительная литература:**

1. Инженерные прикладные программы : учебное пособие / составители Е. В. Хардина, С. С. Вострикова. - Ижевск : Ижевская ГСХА, 2020. - 64 с. - Текст : электронный // Лань : электронно-библиотечная система. - URL: https://e.lanbook.com/book/158599 (дата обращения: 04.03.2023). - Режим доступа: для авториз. пользователей.

2. Каршакова, Л. Б. Компьютерное формообразование в дизайне : учебное пособие / Л. Б. Каршакова, Н. Б. Яковлева, П. Н. Бесчастнов. - Москва : ИНФРА-М, 2020. - 240 с. - (Высшее образование: Бакалавриат). - ISBN 978-5-16-010191-0. - Текст : электронный. - URL: https://znanium.com/catalog/product/1078363 (дата обращения: 22.04.2022). - Режим доступа: по подписке.

3. Стародубов, А. Н. Компьютерная имитация и анимация производственных систем : учебное пособие / А. Н. Стародубов, В. В. Зиновьев, И. С. Кузнецов. - Кемерово : КузГТУ имени Т.Ф. Горбачева, 2018. - 95 с. - ISBN 978-5-906969-75-0. - Текст : электронный // Лань : электронно-библиотечная система. - URL: https://e.lanbook.com/book/115163 (дата обращения: 04.03.2023). - Режим доступа: для авториз. пользователей.

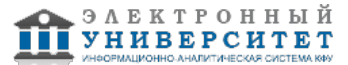

*Приложение 3 к рабочей программе дисциплины (модуля) Б1.В.03.05 Компьютерное проектирование в дизайне среды*

# **Перечень информационных технологий, используемых для освоения дисциплины (модуля), включая перечень программного обеспечения и информационных справочных систем**

Направление подготовки: 44.03.04 - Профессиональное обучение (по отраслям)

Профиль подготовки: Дизайн среды и архитектурное пространство

Квалификация выпускника: бакалавр

Форма обучения: очное

Язык обучения: русский

Год начала обучения по образовательной программе: 2023

Освоение дисциплины (модуля) предполагает использование следующего программного обеспечения и информационно-справочных систем:

Операционная система Microsoft Windows 7 Профессиональная или Windows XP (Volume License)

Пакет офисного программного обеспечения Microsoft Office 365 или Microsoft Office Professional plus 2010 Браузер Mozilla Firefox

Браузер Google Chrome

Adobe Reader XI или Adobe Acrobat Reader DC

Kaspersky Endpoint Security для Windows

Учебно-методическая литература для данной дисциплины имеется в наличии в электронно-библиотечной системе "ZNANIUM.COM", доступ к которой предоставлен обучающимся. ЭБС "ZNANIUM.COM" содержит произведения крупнейших российских учёных, руководителей государственных органов, преподавателей ведущих вузов страны, высококвалифицированных специалистов в различных сферах бизнеса. Фонд библиотеки сформирован с учетом всех изменений образовательных стандартов и включает учебники, учебные пособия, учебно-методические комплексы, монографии, авторефераты, диссертации, энциклопедии, словари и справочники, законодательно-нормативные документы, специальные периодические издания и издания, выпускаемые издательствами вузов. В настоящее время ЭБС ZNANIUM.COM соответствует всем требованиям федеральных государственных образовательных стандартов высшего образования (ФГОС ВО) нового поколения.

Учебно-методическая литература для данной дисциплины имеется в наличии в электронно-библиотечной системе Издательства "Лань" , доступ к которой предоставлен обучающимся. ЭБС Издательства "Лань" включает в себя электронные версии книг издательства "Лань" и других ведущих издательств учебной литературы, а также электронные версии периодических изданий по естественным, техническим и гуманитарным наукам. ЭБС Издательства "Лань" обеспечивает доступ к научной, учебной литературе и научным периодическим изданиям по максимальному количеству профильных направлений с соблюдением всех авторских и смежных прав.

Учебно-методическая литература для данной дисциплины имеется в наличии в электронно-библиотечной системе "Консультант студента", доступ к которой предоставлен обучающимся. Многопрофильный образовательный ресурс "Консультант студента" является электронной библиотечной системой (ЭБС), предоставляющей доступ через сеть Интернет к учебной литературе и дополнительным материалам, приобретенным на основании прямых договоров с правообладателями. Полностью соответствует требованиям федеральных государственных образовательных стандартов высшего образования к комплектованию библиотек, в том числе электронных, в части формирования фондов основной и дополнительной литературы.

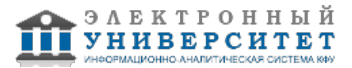